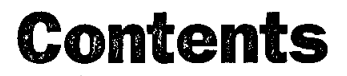

Preface in the contract of the contract of the contract of the contract of the contract of the contract of the

 $\ddot{\phantom{0}}$ 

### Administration Fundamentals

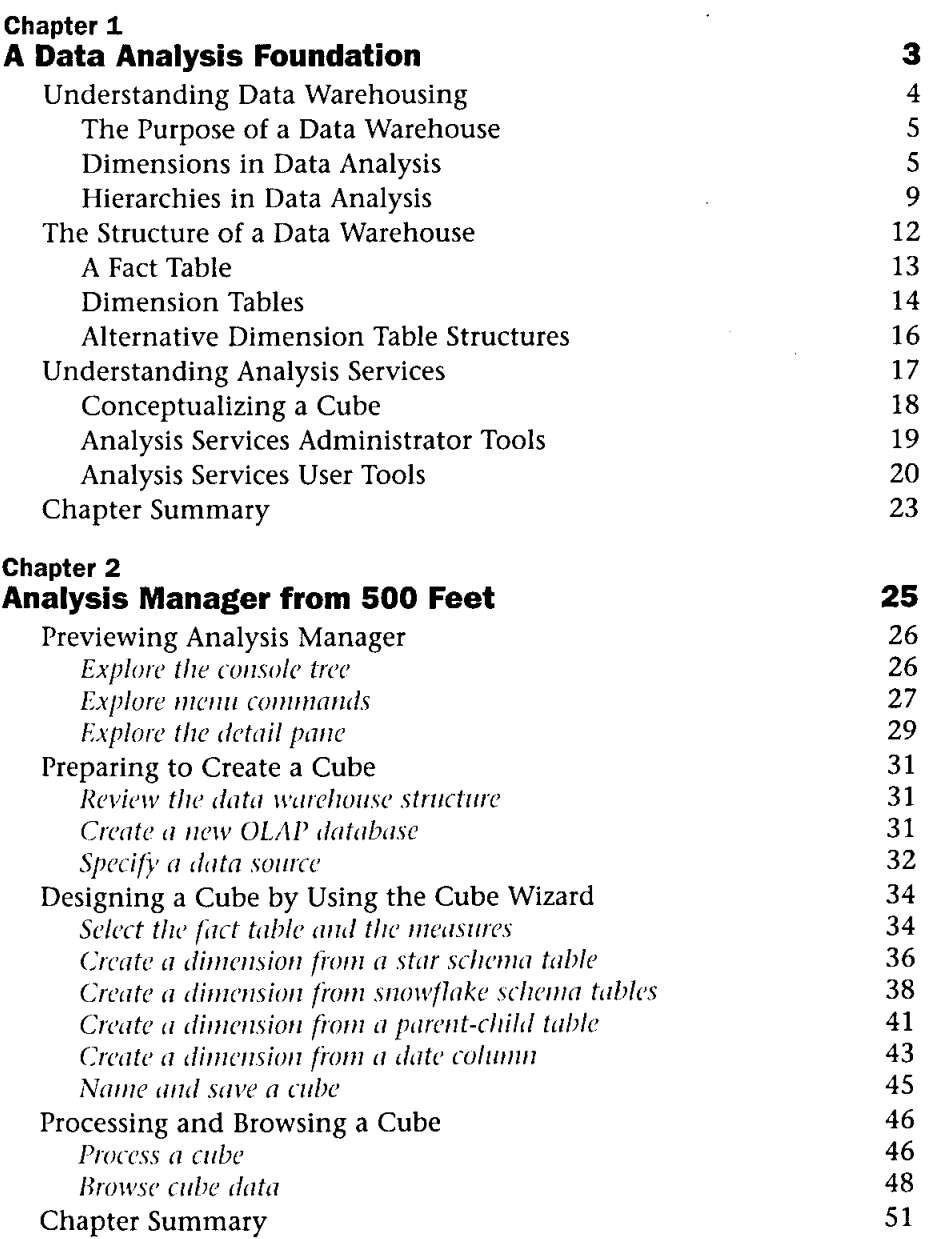

 $\sim 10^{11}$  km  $^{-1}$ 

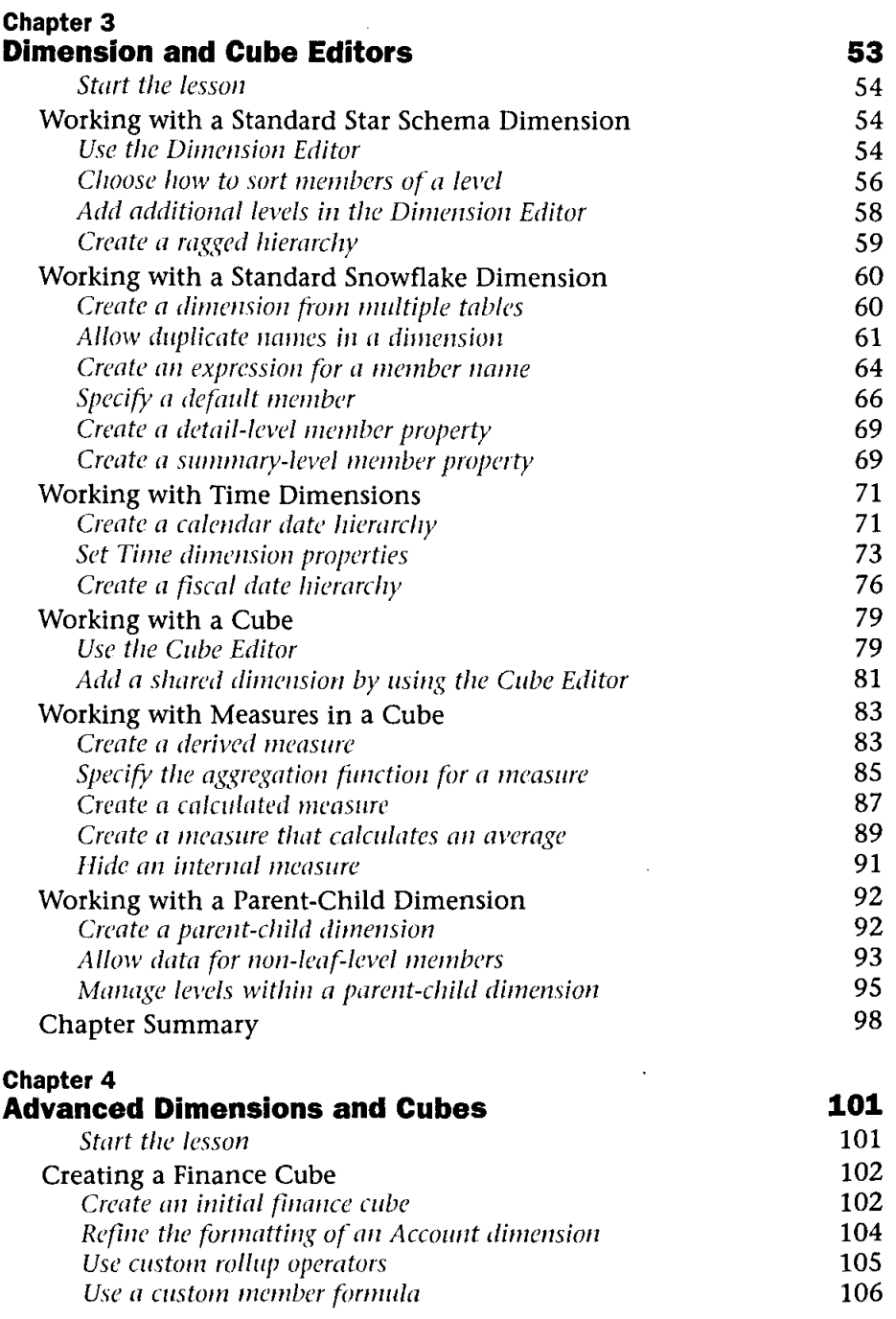

 $\sim 10$ 

### Contents

 $\bar{\mathcal{A}}$ 

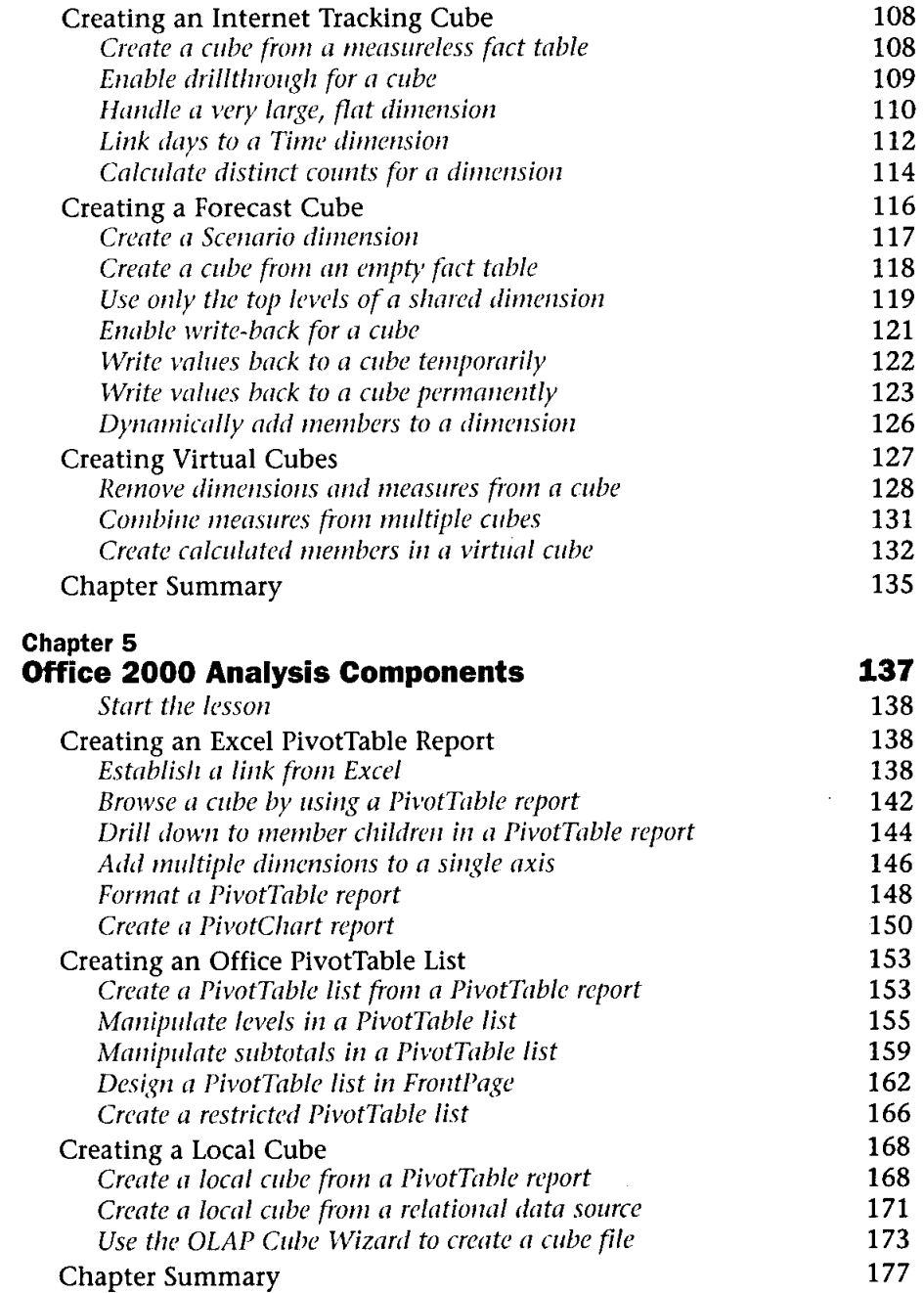

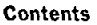

# Multidimensional Expressions

 $\sim$  1.

 $\frac{2\pi}{3}$ 

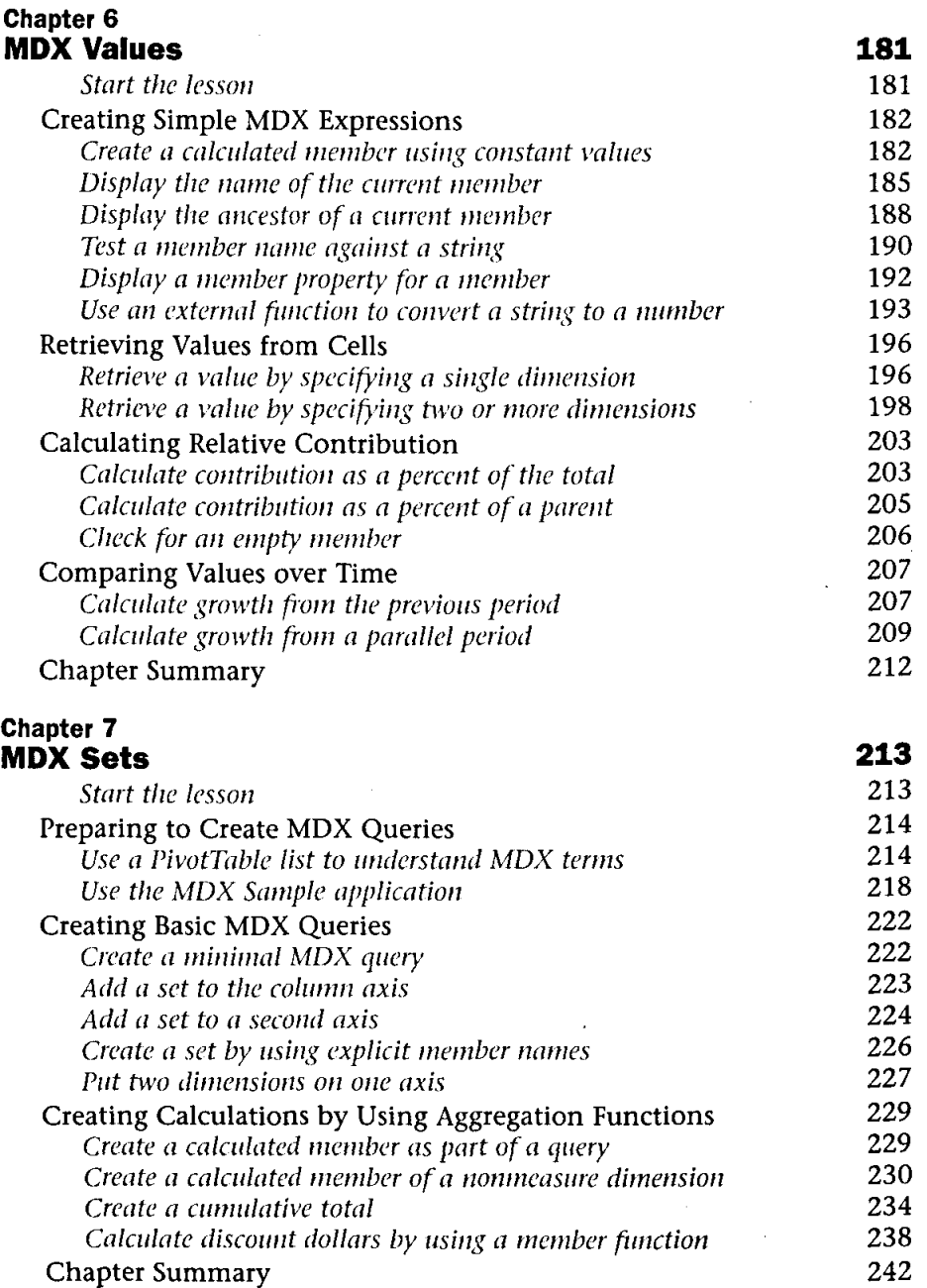

## Advanced Administration

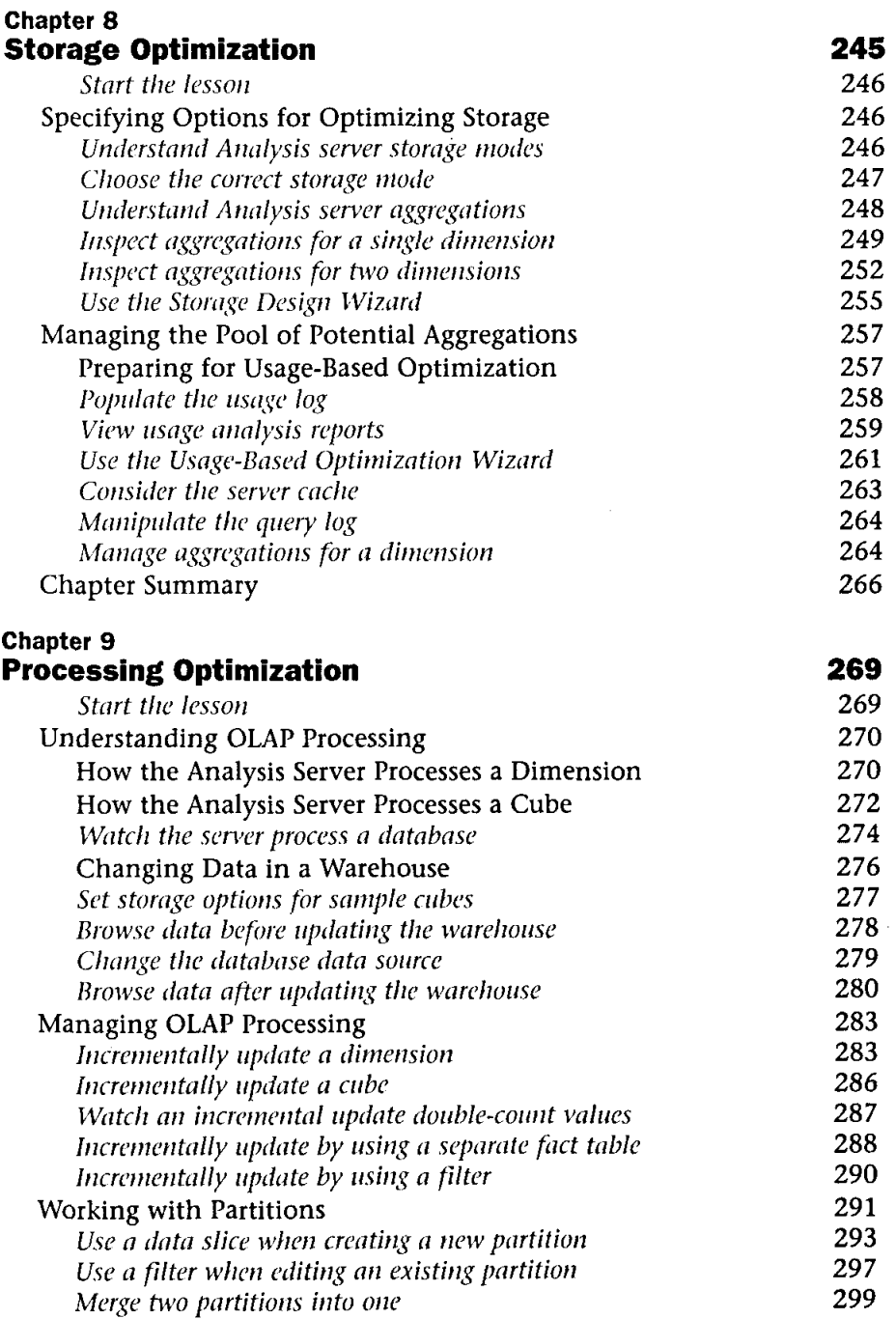

 $\hat{\mathbf{v}}$ 

### Contents

 $\sim 10^{-1}$ 

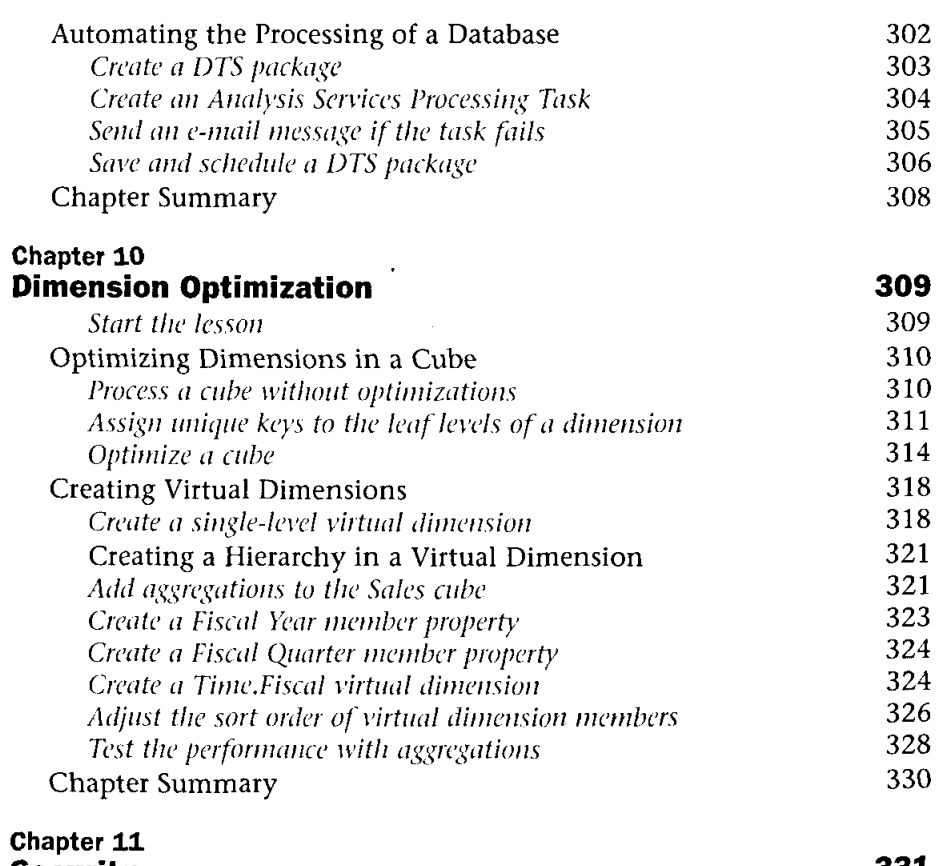

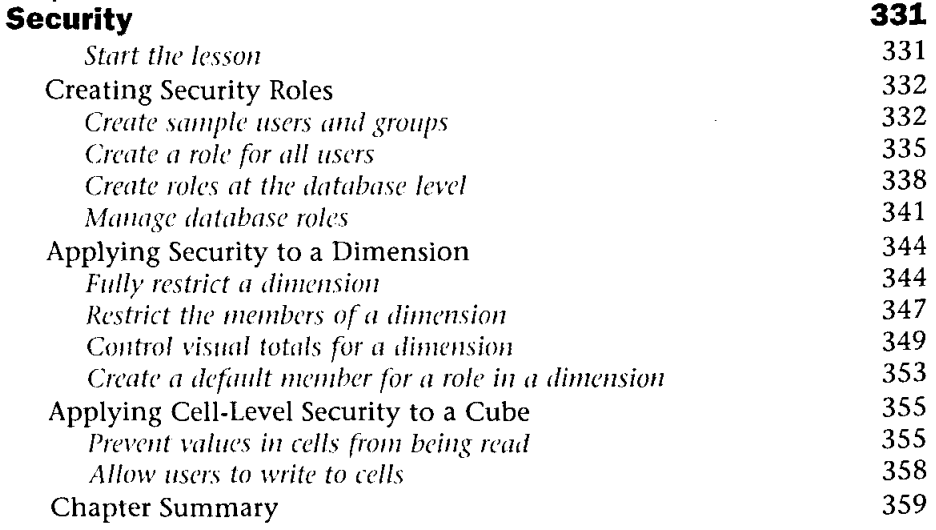